### ANNA UNIVERSITY : CHENNAI – 600 025

## B.E/B.Tech Degree Examinations, Oct-Nov-2012

# MC9237: Graphics Lab

## Master of Computer Applications

## Regulations 2009

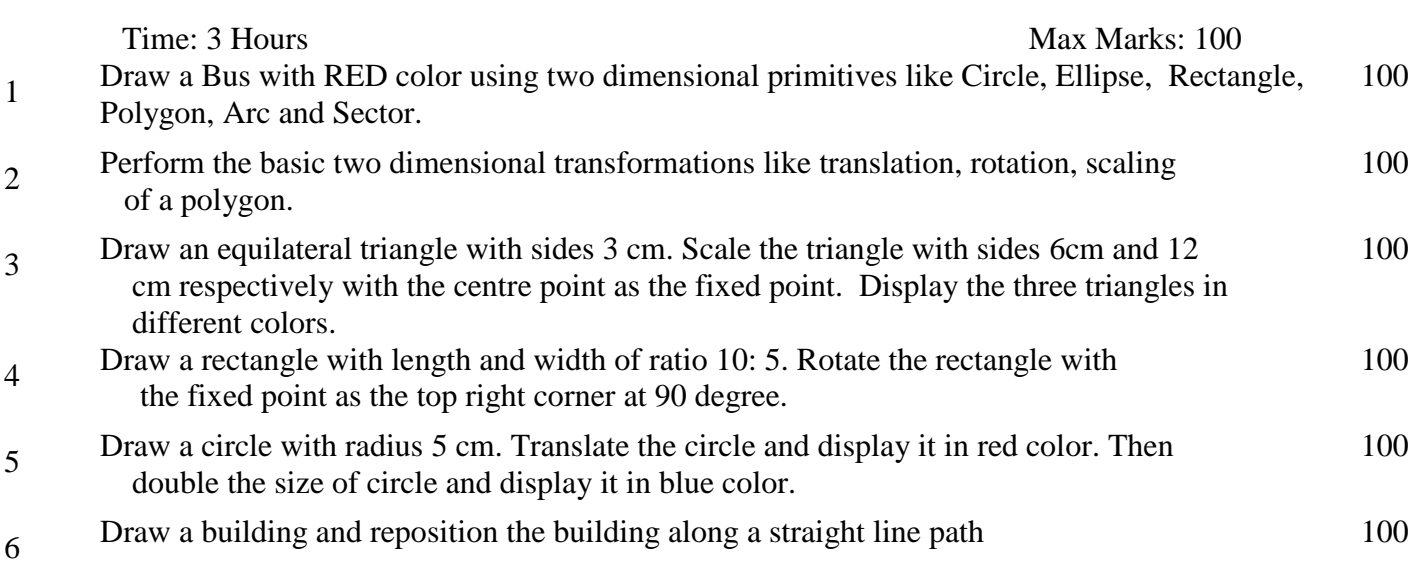

7 Write a program that uses a single circle to display the following pattern using simple 100 2D transformation sequence.

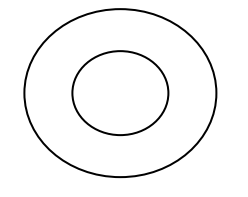

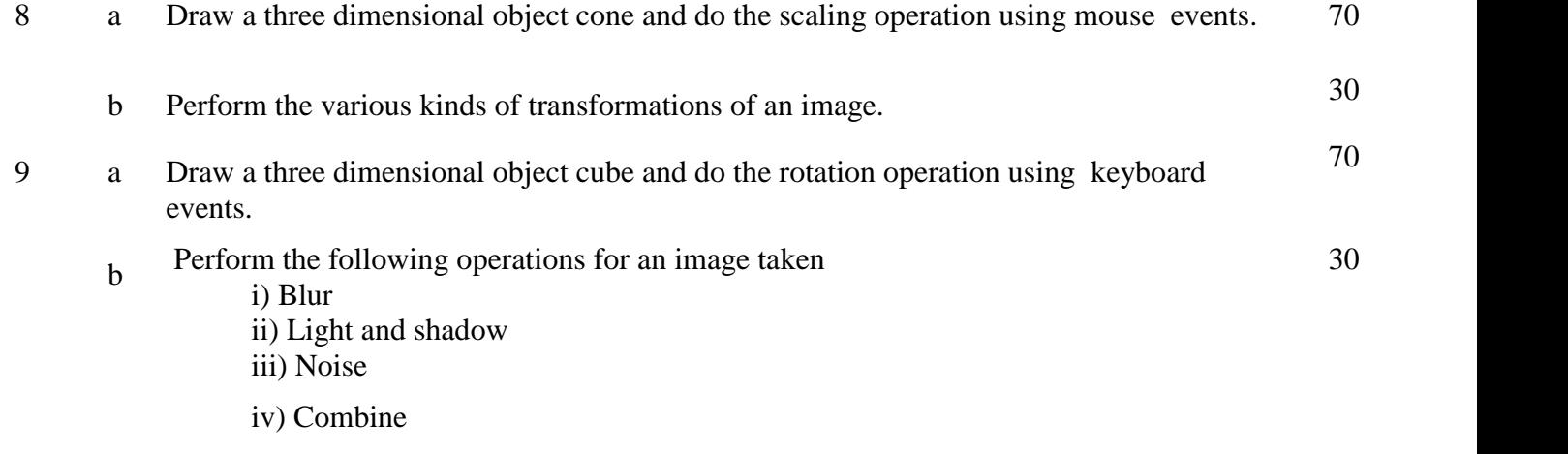

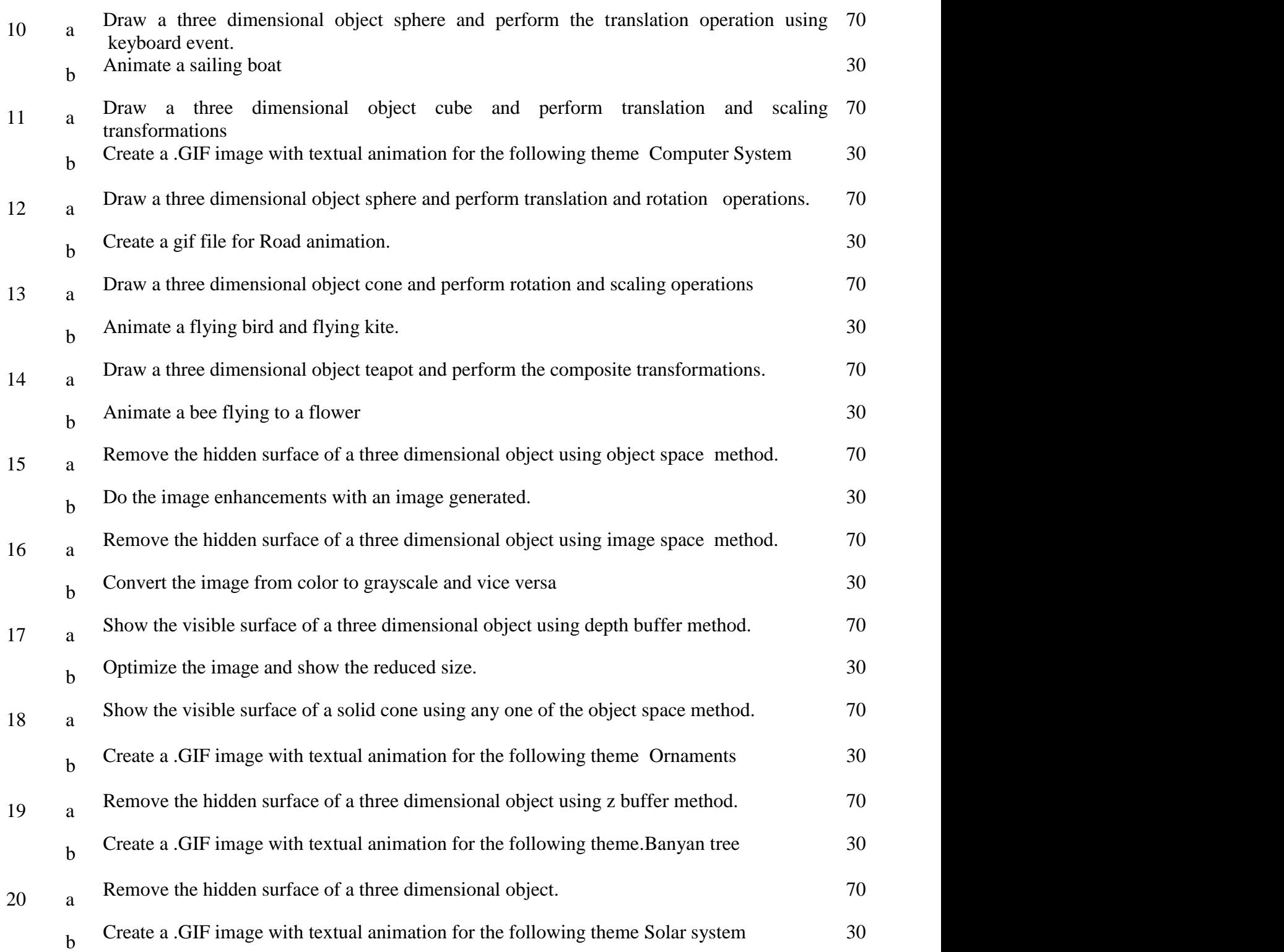